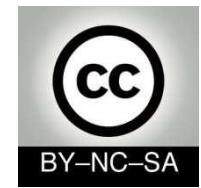

## *Programación de sistemas*

## *Recursión*

#### Julio Villena Román <jvillena@it.uc3m.es>

MATERIALES BASADOS EN EL TRABAJO DE DIFERENTES AUTORES: Carlos Delgado Kloos, Carlos Alario Hoyos

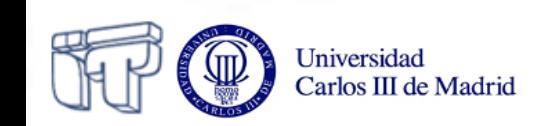

## Contenidos

- **❖ Recursión**
- Tipos de recursión
- **❖ Recursión vs. iteración**

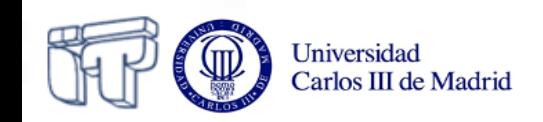

## Recursión

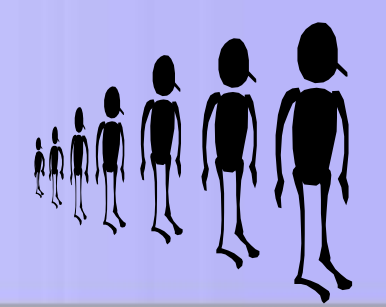

- Proceso por el cual un **método se llama a sí mismo**  de forma continuada hasta que se llegue a un determinado estado
	- **Caso recursivo:** El método se invoca a sí mismo
	- **Caso base:** Permite salir de la recursión
- Un método recursivo debe tener un caso recursivo y al menos un caso base
	- $\triangleright$  El caso recursivo debe aproximarse al caso base
- Los métodos recursivos utilizan sentencias más sencillas para simplificar problemas complejos

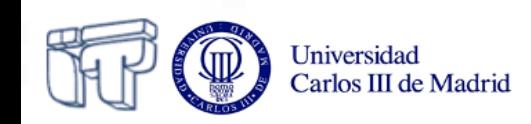

• **Sumatorio de 1 a n (con**  $n > 0$ **)** 

```
public static long s (int n){ 
    if (n==1){
        return 1;
  }
    else{
        return s(n-1)+n;
  }
}
                              Caso base
                             Caso recursivo
```
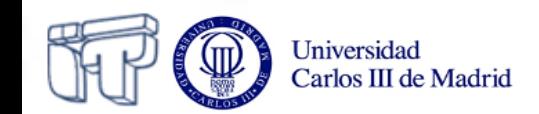

• Sumatorio de 1 a n  $(\text{con } n > 0)$ 

$$
s(3) = \text{public static long s (int n) {\text{if (n == 1) {}}\n i f (n == 1) {\text{if (n == 1) {}}\n j \n return 1;\n } (s(1) + 2) + 3 = \text{else}\n (1 + 2) + 3 = \text{else}\n (3 + 3) = \text{else}\n}
$$

- El caso recursivo sucede dos veces  $\Rightarrow$  s(3) y s(2)
- El caso base sucede una vez  $\Rightarrow$  s(1)

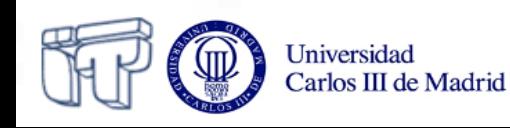

 $*(\sin n > 1)$ 

• **Recursión mal diseñada\***

**public static long s (int n){ if (n==1){ return 1; } else { return s(n+1)+n; Caso recursivo } } Caso base**

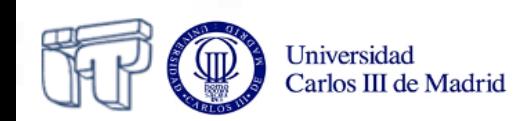

 $*(\sin n > 1)$ 

- **Recursión mal diseñada\***
	- ❚ **s(3) =**
	- $s(4)+3 =$
	- $(s(5)+4)+3 =$
	- $($  (s(6) +5) +4) +3 =
	- $(($  ((s(7) +6) +5) +4) +3 =

```
 if (n==1){
        return 1;
    } else {
        return s(n+1)+n;
    }
}
```
**public static long s (int n){** 

■ (no termina!!)

❚ **...**

Universidad

Carlos III de Madrid

- El caso recursivo sucede "infinitas" veces
- El caso base no sucede nunca
- **StackOverflowError** (desbordamiento de la pila de memoria)

7

#### • **Sumatorio de n a 1000**

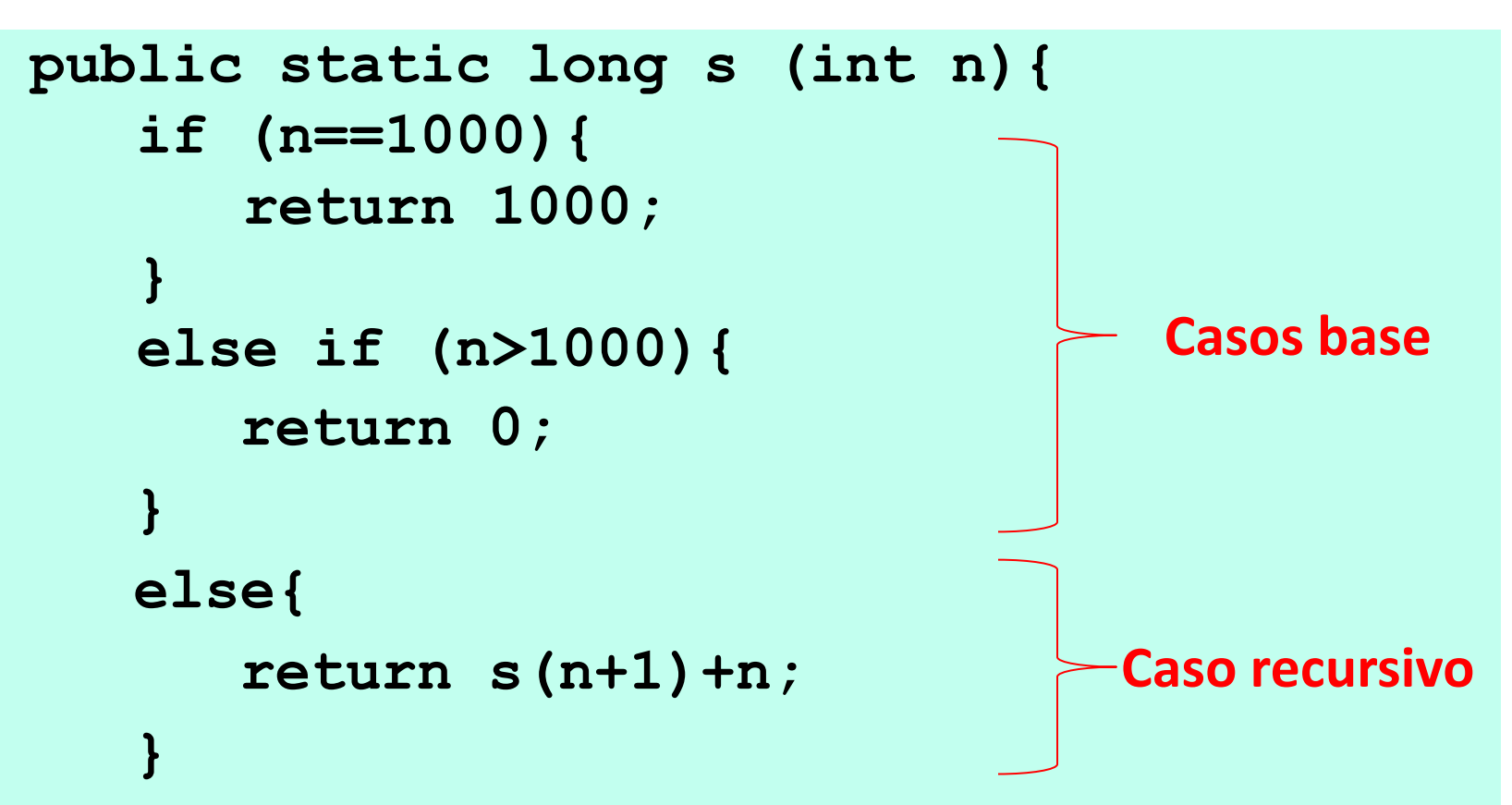

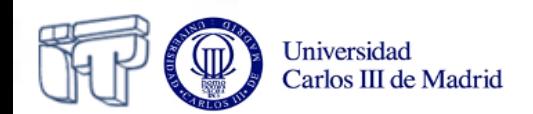

**}**

• **Cuenta atrás (con contador > 0)**

```
public static void cuentaAtras(int contador){
    if(contador == 0) {
       return;
 }
    else {
       System.out.println(""+contador);
       cuentaAtras(--contador);
       return;
 }
}
                                                Caso base
                                              Caso recursivo
```
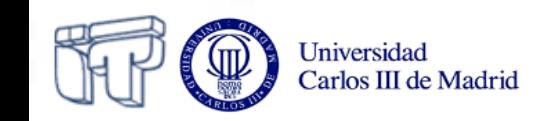

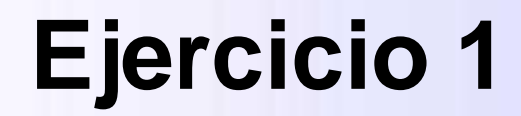

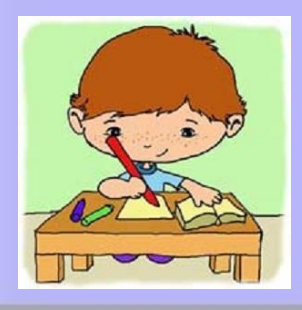

• Implementa el método recursivo **square(int n)**, el cual permite calcular el **cuadrado de n** (cuando n > 1). Para ello puedes tener en cuenta la siguiente fórmula:

$$
(N-1)^2 = N^2 - 2N + 1
$$

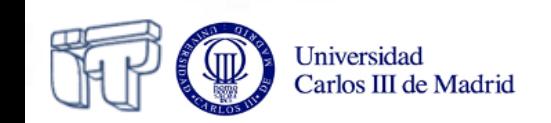

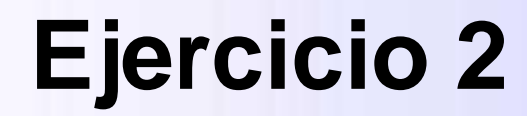

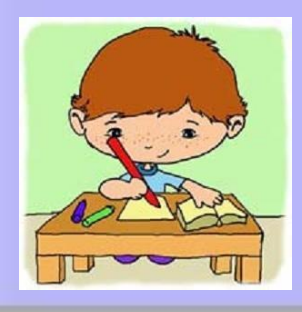

- Implementa el método recursivo **riddle(int p, int q)**con  $p y q > 0$ . Cada vez que se invoca este método, el valor de **q** incrementa en una unidad, mientras que el valor de **p** decrementa en una unidad. Al llegar **p** a cero, el método devuelve el valor de **q**.
- ¿Cuántas veces se ejecuta el caso recursivo y el caso base al llamar a **riddle(3,5)** y cuál es el valor de retorno?

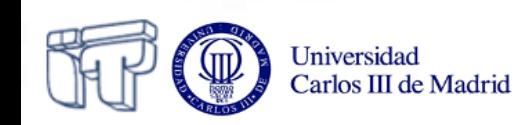

## Tipos de recursión

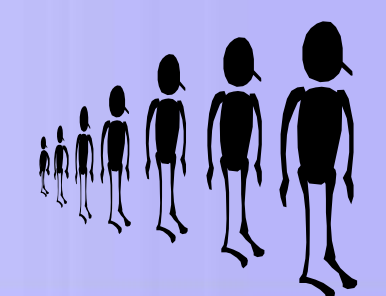

## • **Recursión lineal**

- Máximo una llamada recursiva por caso recursivo
- o "Recursión no por la cola" (*non-tail recursion*)
	- Hay que llegar al caso base para obtener el primer resultado. Entonces comienza el calculo del resultado final
	- Computacionalmente costoso
- o "Recursión por la cola" (*tail recursion*)
	- El resultado final se obtiene al llegar al caso base (uso de un acumulador)
	- Menor coste computacional

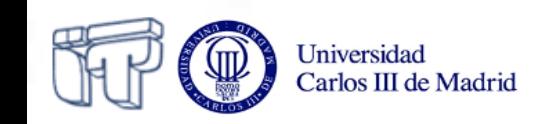

#### **Recursión lineal no por la cola**

• **Cálculo del factorial fac(n) = n! = n\*(n-1)\*(n-2)…2\*1 (con n >= 0)**

```
public static long fac(int n){
    if (n<=1){
       return 1;
    }
    else{
       return n*fac(n-1);
 }
}
```
}

Universidad

```
fac (4) =4*fac(3) =4*3*fac(2) =4*3*2*fac(1) =4*3*(2*1) =4*(3*2) =4*6 =24
```
public static void main (String[] args){ System.out.println(fac(4));

#### **Recursión lineal por la cola**

• **Cálculo del factorial fac(n) = n! = n\*(n-1)\*(n-2)…2\*1 (con n >= 0)**

```
public static long fac(int n, int m){
    if (n<=1){
       return m;
 } 
    else{
       return fac(n-1, n*m);
 }
} 
                                             fac (4) =fac(4,1) =fac(3,4) =fac(2,12) =fac(1,24) =24
```
public static void main (String[] args){ System.out.println(fac(4,1));

}

Universidad

## Tipos de recursión

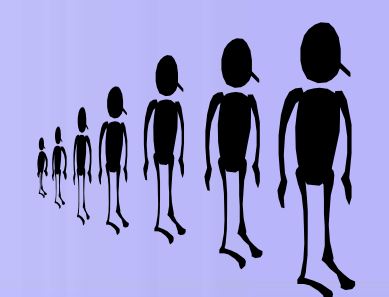

## • **Recursión no lineal**

- o Varias llamadas recursivas por caso recursivo
- o Recursión en cascada
	- P.ej. **return método(n) + método(n-1);**
- o Recursión anidada
	- P.ej. **return método(n, método(n-1));**

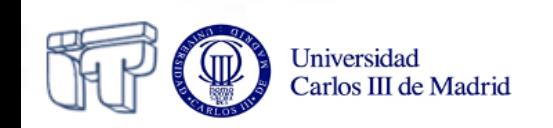

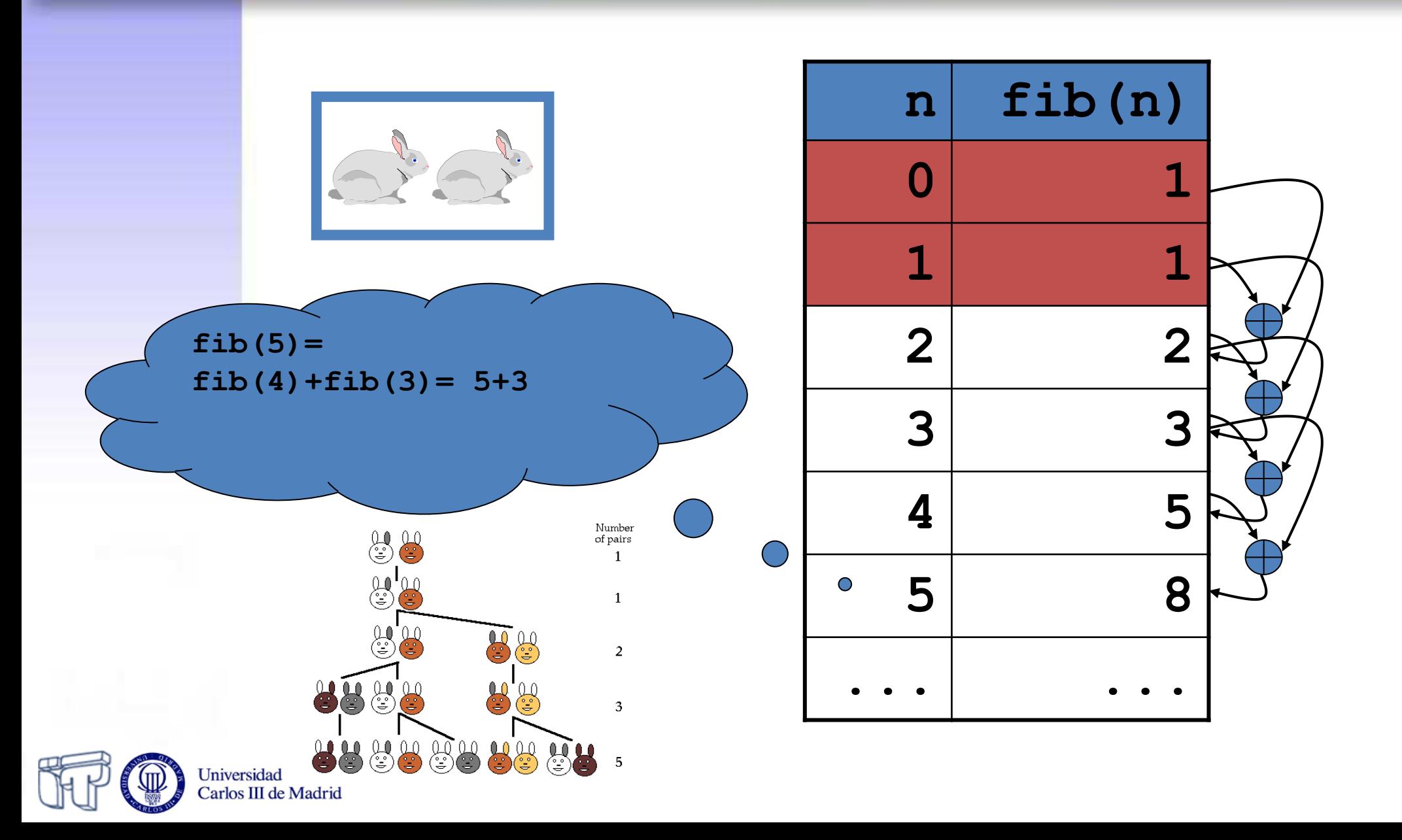

• **Serie de Fibonacci (con n > 0)**

```
public static long fib(int n){
    if (n<=1){
       return 1;
    }
    else{
       return fib(n-1)+fib(n-2);
 }
}
```
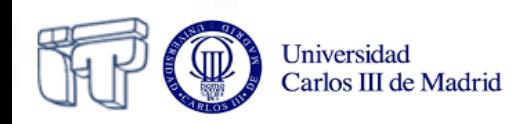

• **Conversión a recursión lineal de Fibonacci**

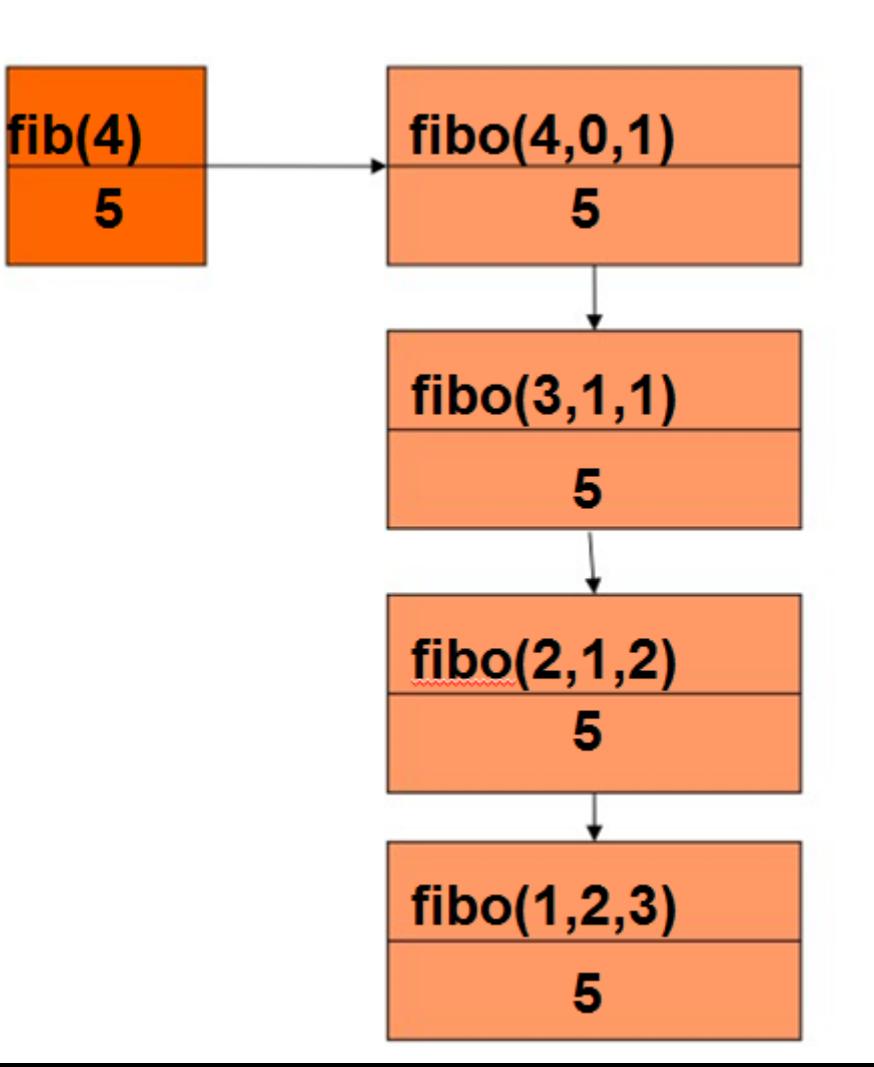

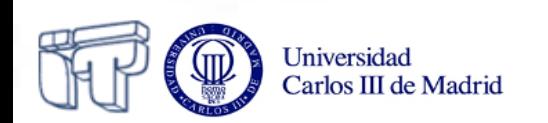

• **Conversión a recursión lineal de Fibonacci**

```
public static long fibo(int n, int x, int y){
    if (n<=1){
        return x+y;
     }
                                                    fibo(4,0,1)fib(4) else {
                                            5
                                                        5
        return fibo(n-1, y, x+y);
 }
                                                    fibo(3,1,1)5
}
                                                    fibo(2,1,2)public static long fib (int n){
                                                        5.
    return fibo(n,0,1);
}
                                                    fibo(1,2,3)
```
Universidad Carlos III de Madrid 5

**Fibonacci no recursivo**

$$
fib(n) = \frac{(1+\sqrt{5})^{n+1} - (1-\sqrt{5})^{n+1}}{(2^{n+1}\cdot\sqrt{5})}
$$

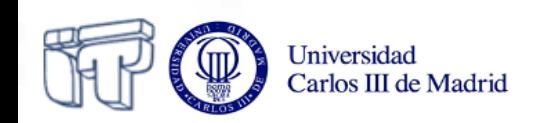

#### **Recursión anidada: Morris**

```
public static int mor(int n, int m){
    if (n==m){
       return (m+1);
    }
    else{
       return(mor(n, mor(n-1, m+1)));
    }
}
```

```
\blacksquare mor(4, 0) =
```

```
\blacksquare mor(4, mor(3,1)) =
❚ mor(4, mor(3, mor(2,2)) =
❚ mor(4, mor(3,3)) =
\blacksquare mor(4, 4) =
```
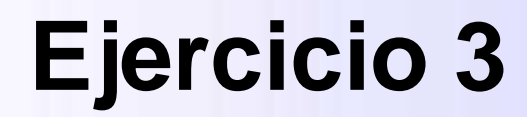

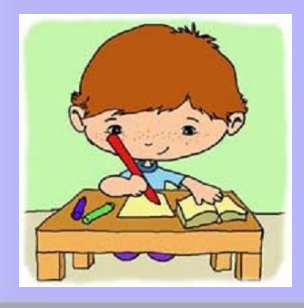

• Implementa el método recursivo **a(int m, int n)**que permite calcular la función de *Ackermann-Peter* tal y como se define a continuación:

$$
A(m,n) = \begin{cases} n+1 & \text{if } m = 0 \\ A(m-1,1) & \text{if } m > 0 \text{ and } n = 0 \\ A(m-1, A(m,n-1)) & \text{if } m > 0 \text{ and } n > 0. \end{cases}
$$

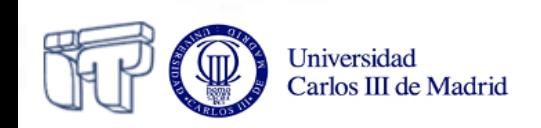

## Tipos de recursión

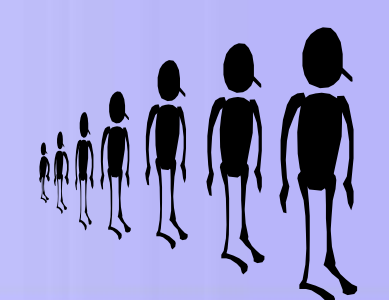

### • **Recursión mutua**

**}**

Universidad Carlos III de Mad

```
public static boolean par(int n){
    if (n==0){
        return true;
    }
    else{
        return impar(n-1);
    }
}
public static boolean impar(int n){
    if (n==0){
        return false;
    }
    else{
        return par(n-1);
    }
```
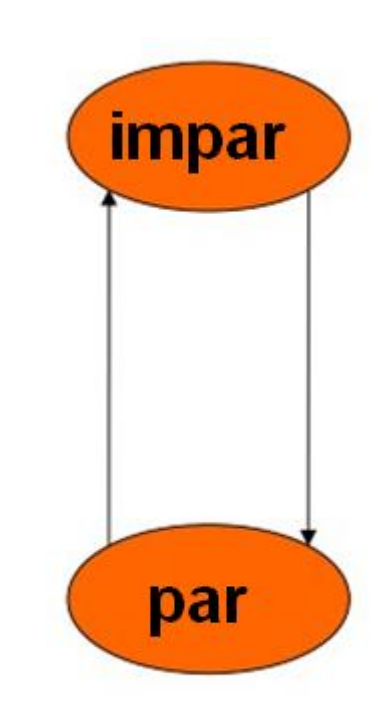

# Recursión vs. Iteración

- La recursión lineal por la cola se puede convertir de forma inmediata en iteración (bucle).
- Para otras formas de recursión se requieren técnicas de transformación de programas y posiblemente estructuras de datos más complejas.

*"The transformation from recursion to iteration is one of the most fundamental concepts of computer science." D. Knuth, 1974*

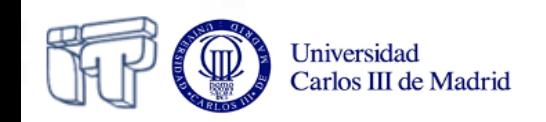

## Recursión vs. Iteración

#### • **Cálculo del factorial**  $fac(n) = n! = n*(n-1)*(n-2)...2*1$  (con  $n > 0$  y  $m = 1$ )

```
public static long fac(int n, int m){
    if (n<=1){
       return m;
    } 
    else{
       return fac(n-1, n*m);
    }
}
                                       public static long fac(int n, int m){
                                           private int a = n;
                                           private int b = m;
                                           while (! a <= 1){
                                             b = a * b;
                                             a = a - 1;
                                            }
             Recursión Recursión
                                                       Iteración
```
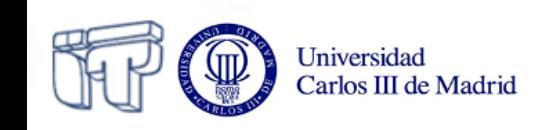

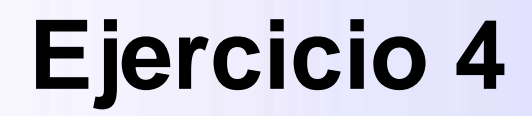

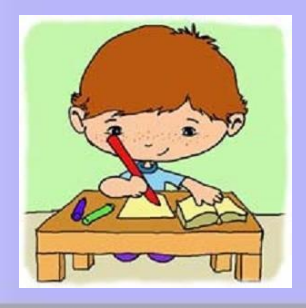

• Implementa el método recursivo **mcd(int a, int b)** el cual permite calcular el máximo común divisor de dos números enteros.

$$
\gcd(x, y) = \begin{cases} x & \text{if } y = 0\\ \gcd(y, \text{remainder}(x, y)) & \text{if } y > 0 \end{cases}
$$

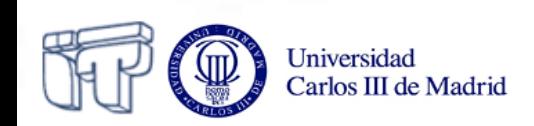

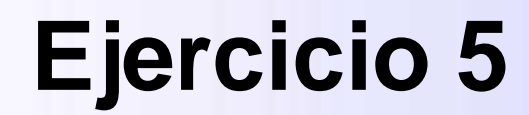

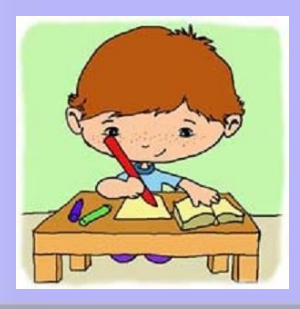

• Implementa el método recursivo **decToBin(int decimal, String binary)**  el cual recibe un número decimal y devuelve una cadena con el equivalente en binario de dicho número decimal.

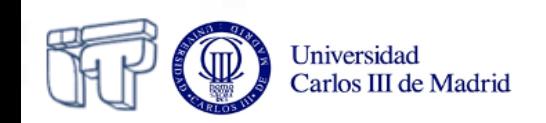